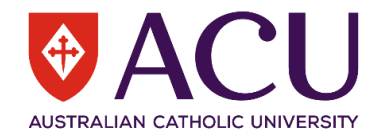

## **Generating a Summary Report within riskware**

A summary of the incident and hazard reports, which have been logged by each organisational or fucnctional unit or team, can be generated within **riskware**. This information can be used as a decision making tool within organisational unit or Faculty meetings (submitted at least, quarterly) and some of these treated risks (controls have

been applied) may be placed on organisational unit or ACU risk registers. This capability to summarise and analyse incidents reports helps ACU to identify trends in incident data and prioritise the management of its most significant risks. This information should also be used to update Officers (a legal obligation) about hazards and risks which are present within their organisational unit.

Heads of School, Directors and Senior Officers have viewing access to the summary reports that are logged across their organisational unit or portfolio. Nominated Supervisors can view summary reports of the reports that were logged by their team members.

If Nominated Supervisors need to generate summary reports on behalf of their entire organisational unit, they should contact HR [\(hr@acu.edu.au/#4222\)](mailto:hr@acu.edu.au/#4222) to obtain this higher level of reporting access within **riskware.**

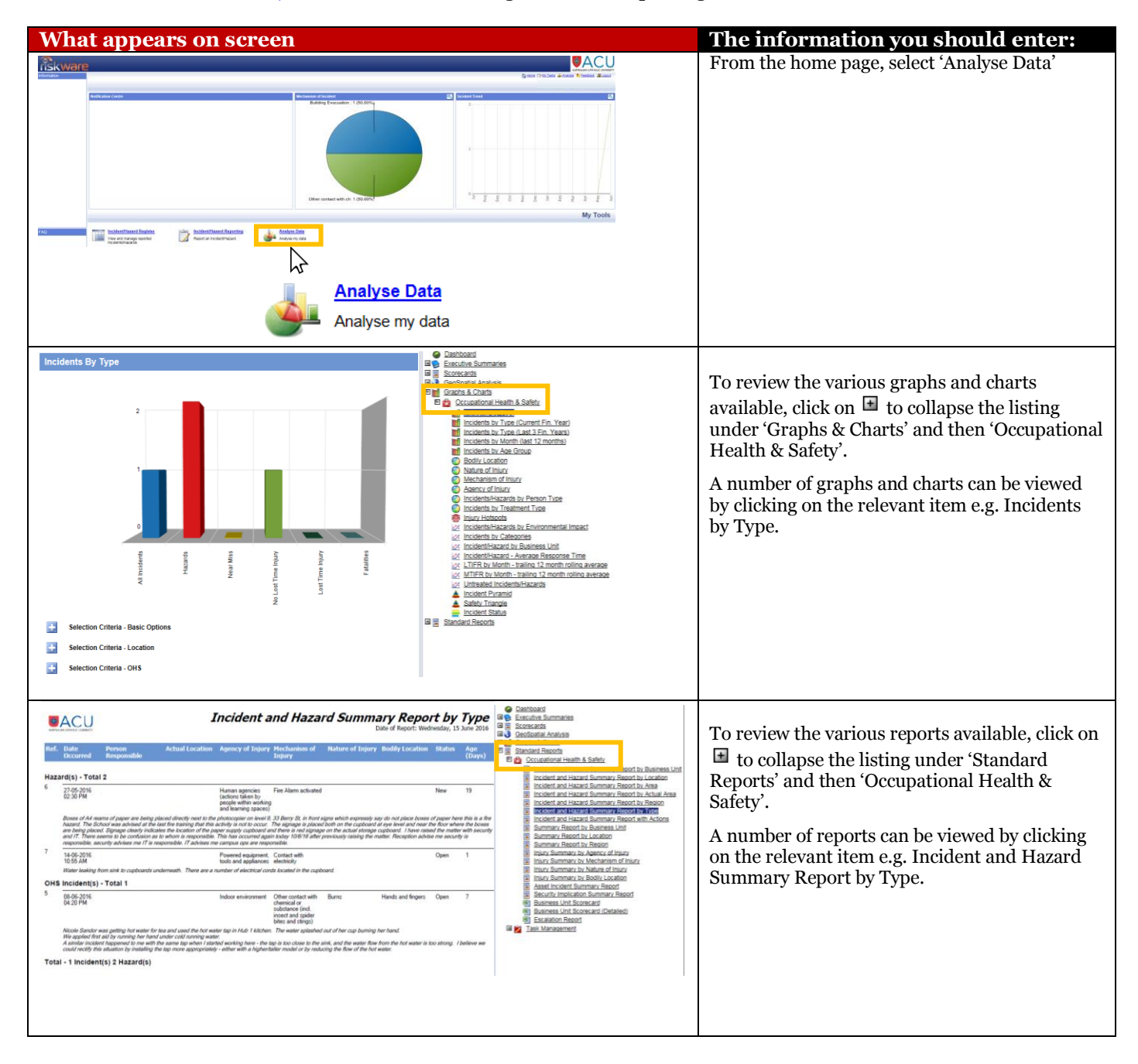

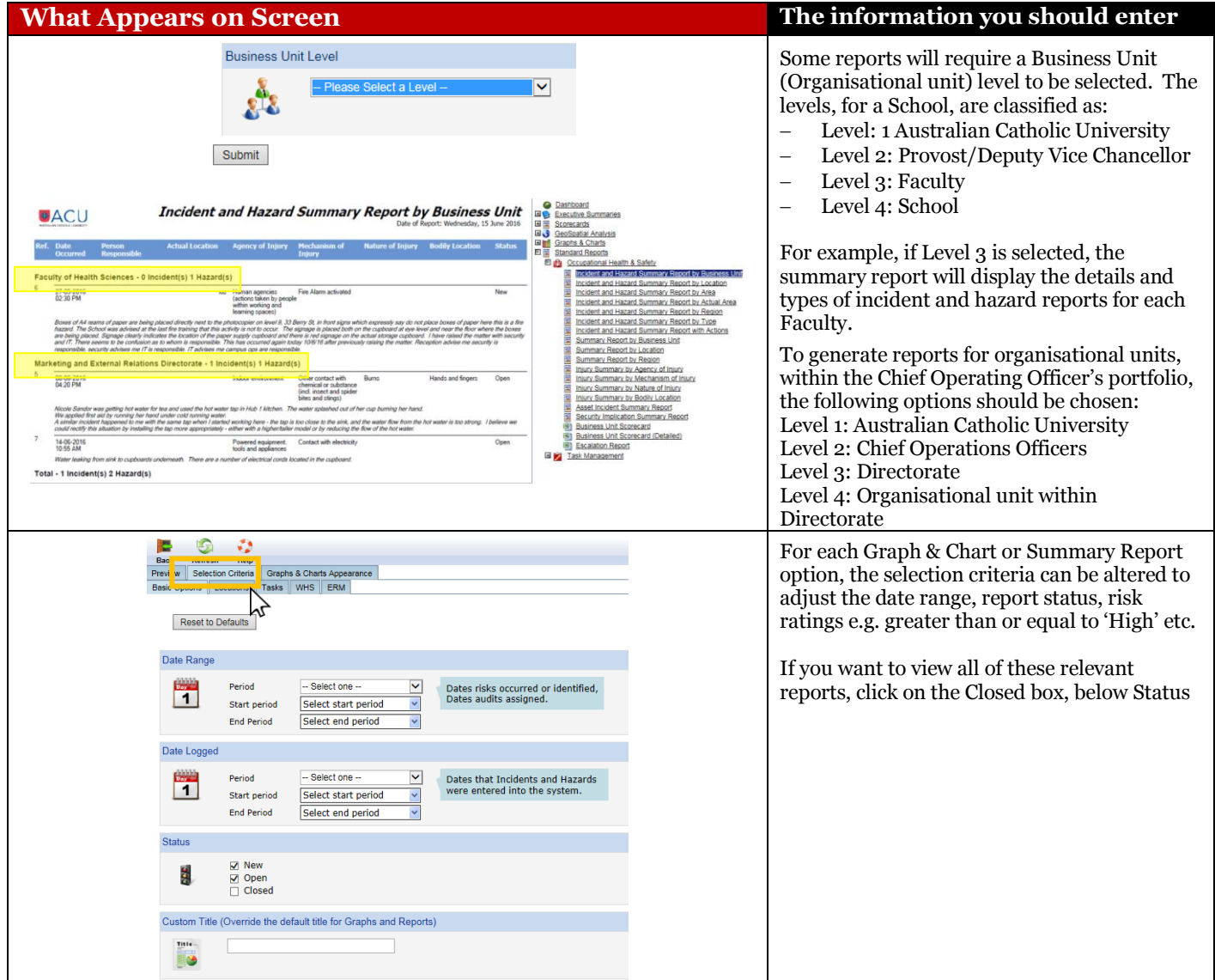